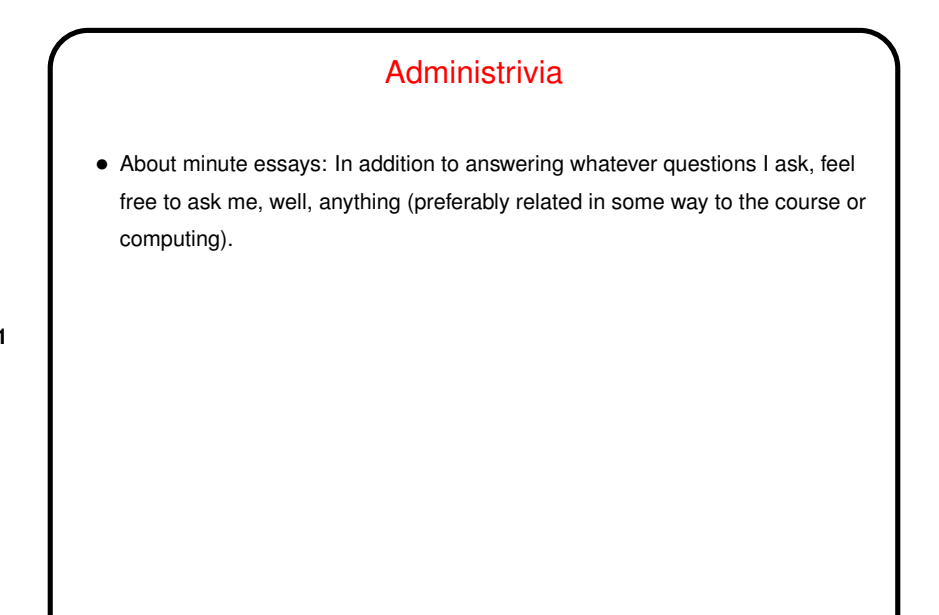

**Slide 1**

## Minute Essay From Last Lecture • Many people did interesting things over the summer! lots of internships. (For those of you who did an internship — please consider Dr. Lewis's request to speak briefly at the colloquium.)

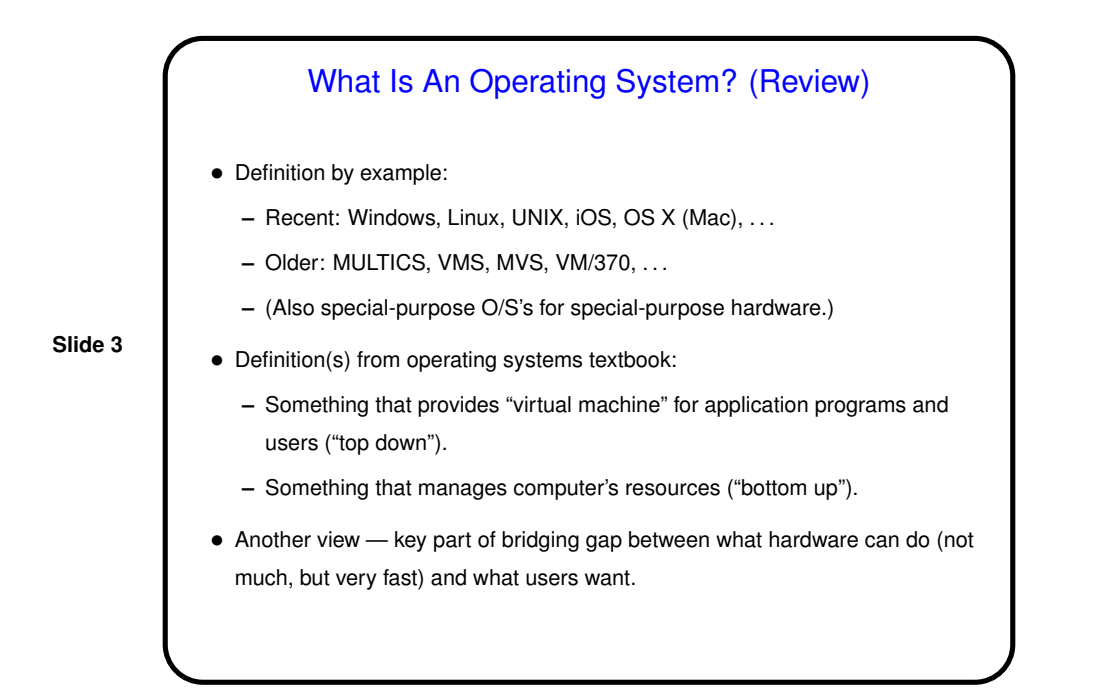

## What The Hardware Can Do

- CPU: fetch machine instruction from memory; execute; repeat.
- Disk: read data from / write data to location on disk.
- And so forth very primitive.

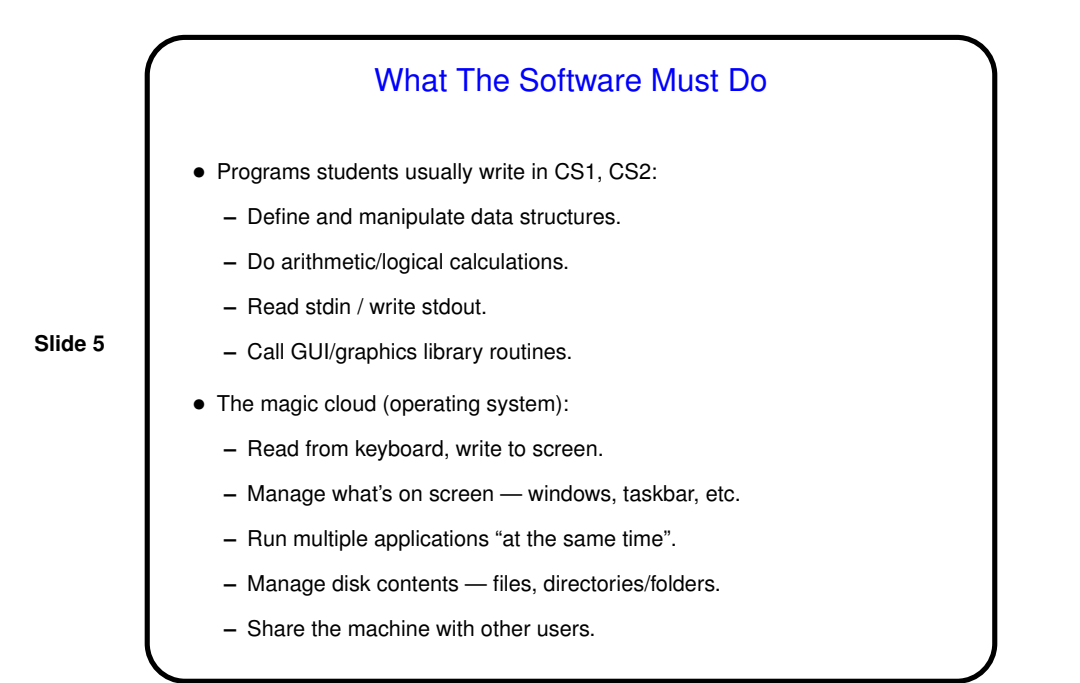

## Why Review History? • To understand roots/development of current operating systems. • As a way of getting many perspectives on "what do we want an O/S to do, and how do we make it do that?" • Because history is intrinsically interesting? Try to imagine what using some of those early machines might have been like. • (To allow the instructor to relive the days of his/her youth?)

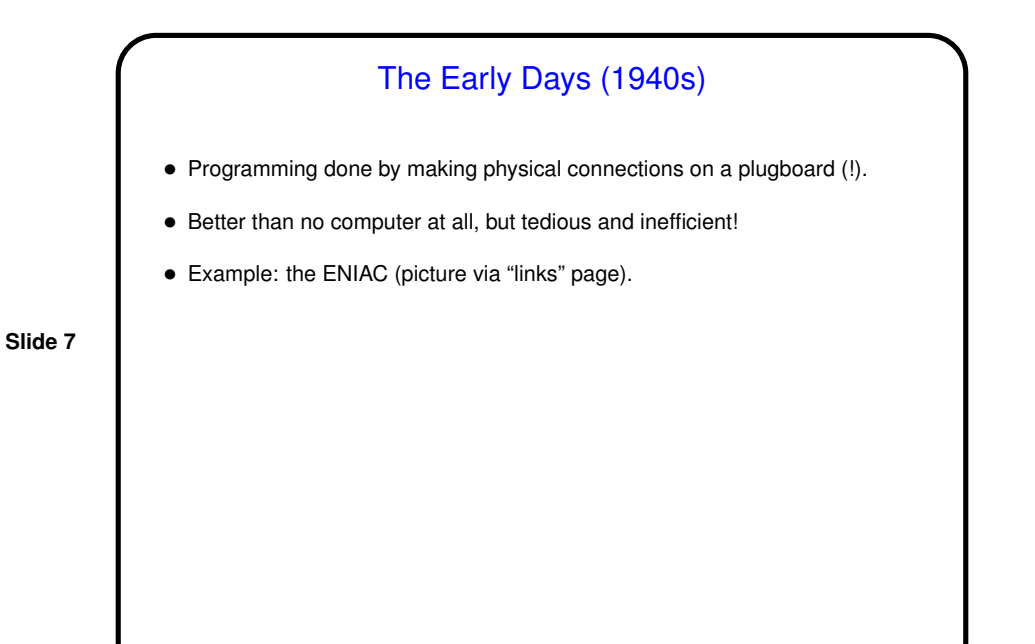

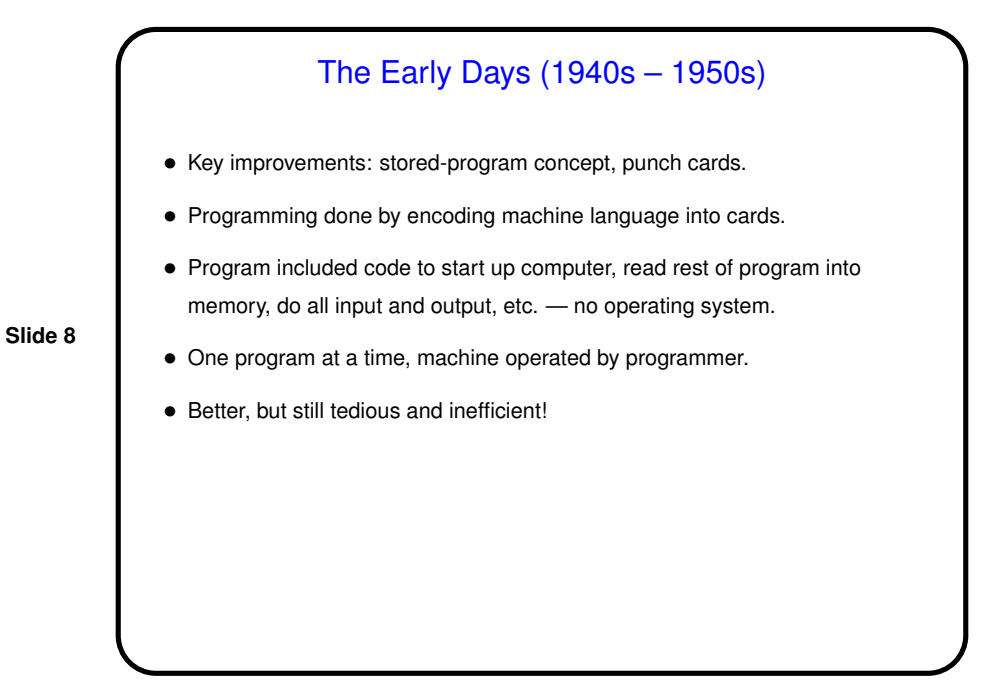

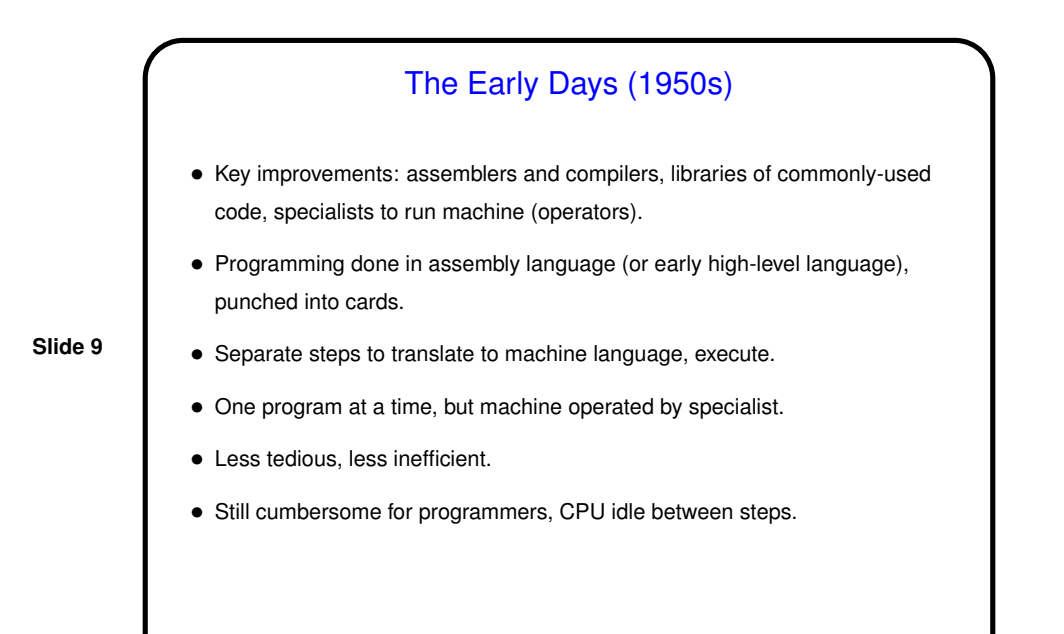

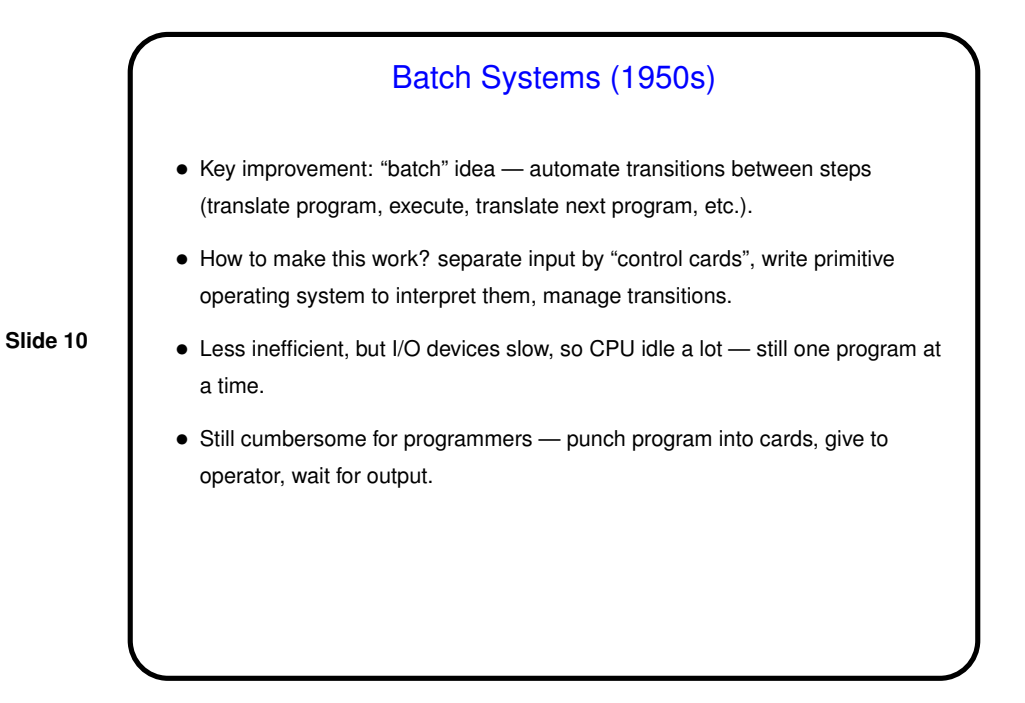

```
Slide 11
              Control Cards — Example
Sketch of control cards for IBM mainframe O/S to compile and run:
//jobname JOB acctno,name, ....
//stepname EXEC PGM=compiler_name,PARM=(options)
//STEPLIB DD DSNAME=path_for_compiler
//SYSUT1 DD UNIT=SYSDA,SPACE=(parameters)
//SYSPRINT DD SYSOUT=A
 //SYSLIN DD DSNAME=object_code,UNIT=SYSDA,
 // DISP=(MOD,PASS),SPACE=(parameters)
//SYSIN DD *
source code
 /*
 //stepname EXEC PGM=load-and-go
 ....
```
Multiprogramming Systems (1960s – ?) • Key improvement: "multiprogramming" — more than one program in memory, so when one has to wait another can run. • How to make this work? requires much more complex operating system must share memory and I/O devices among programs, switch between them, etc. • Efficient use of hardware. • Still cumbersome for programmers — no real changes here. • Example: IBM mainframe and peripherals (pictures on "links" page).

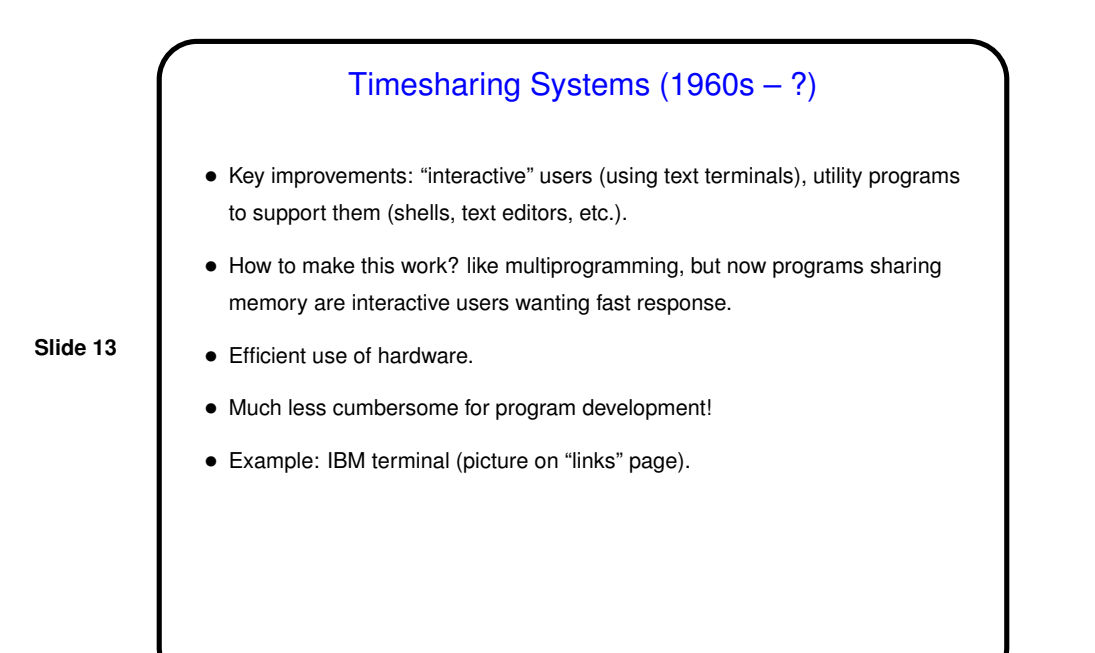

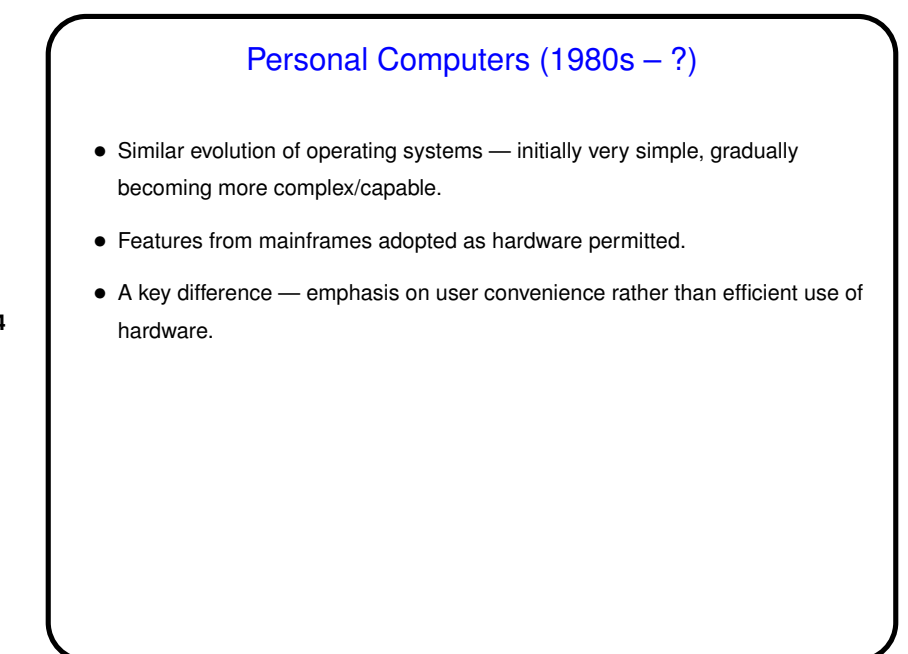

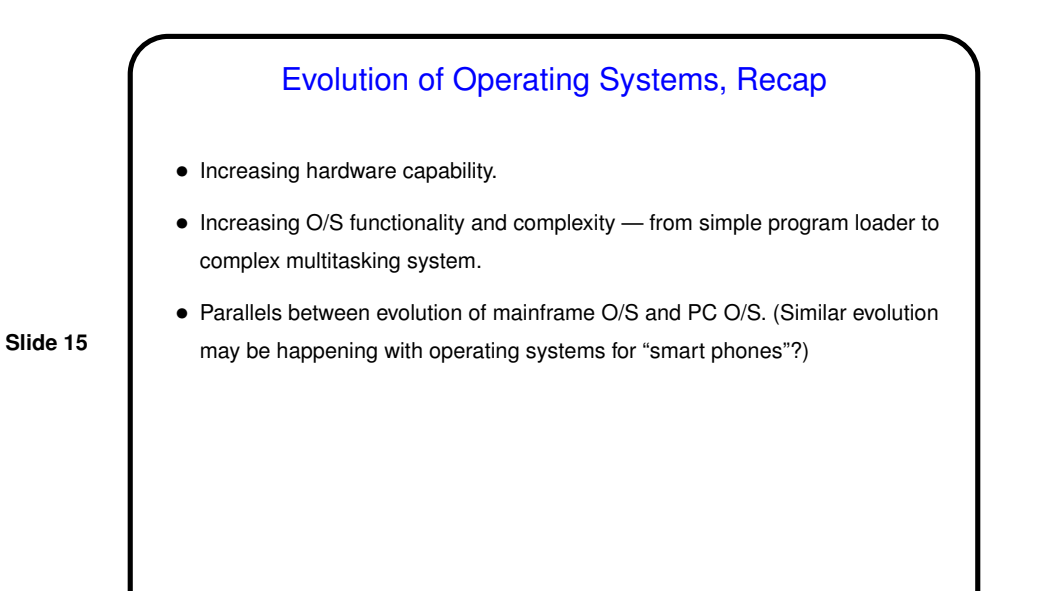

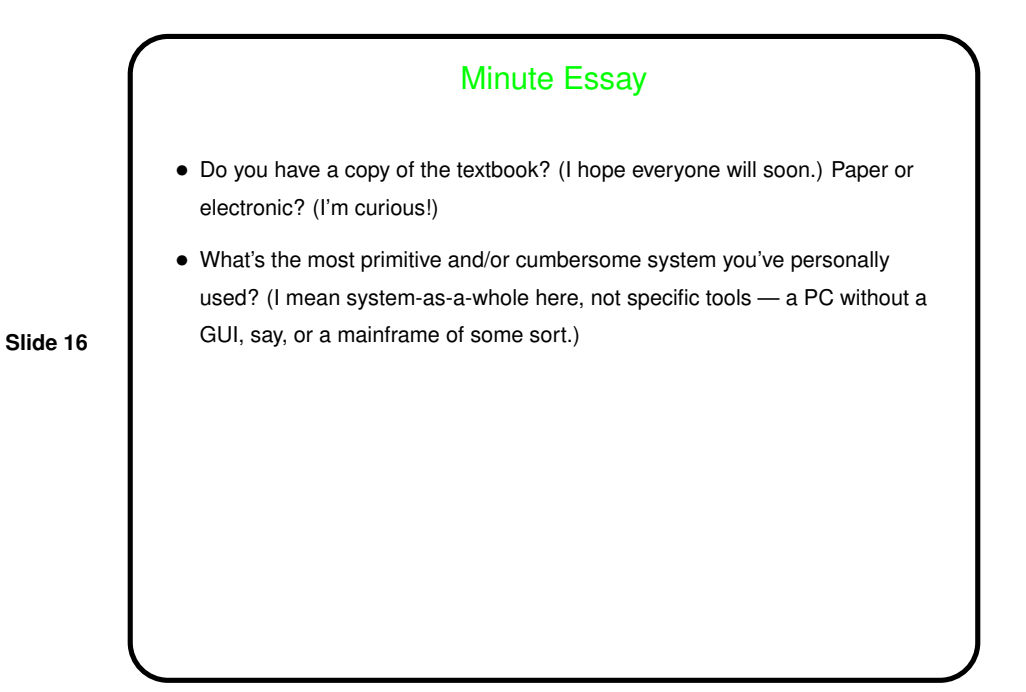